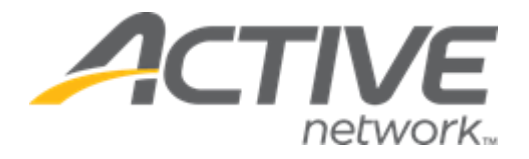

## ACTIVE Captivate for Camps and Class Manager Release Notes

Release Date November 14, 2023

## **Contents**

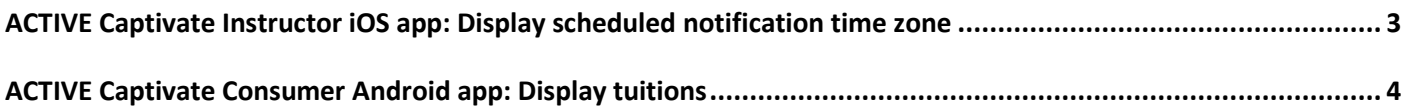

## <span id="page-2-0"></span>**ACTIVE Captivate Instructor iOS app: Display scheduled notification time zone**

The ACTIVE Instructor iOS app **Notifications** > **+** icon or (**Drafts**/**Scheduled** tab > a notification) > **Send later** date and time now indicates the corresponding time zone, which is the time zone configured for the ACTIVE Captivate organization (viewable in the ACTIVE Captivate Portal > organization name), NOT the time zone of the device on which the Instructor app is running:

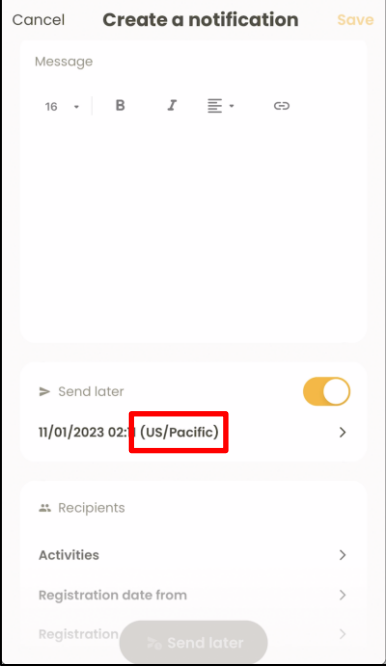

Reference: ALK-8951

## <span id="page-3-0"></span>**ACTIVE Captivate Consumer Android app: Display tuitions**

In the ACTIVE Captivate Consumer iOS app, on the session detail popup and geolocation check-in popup, consumers can now see the corresponding tuition:

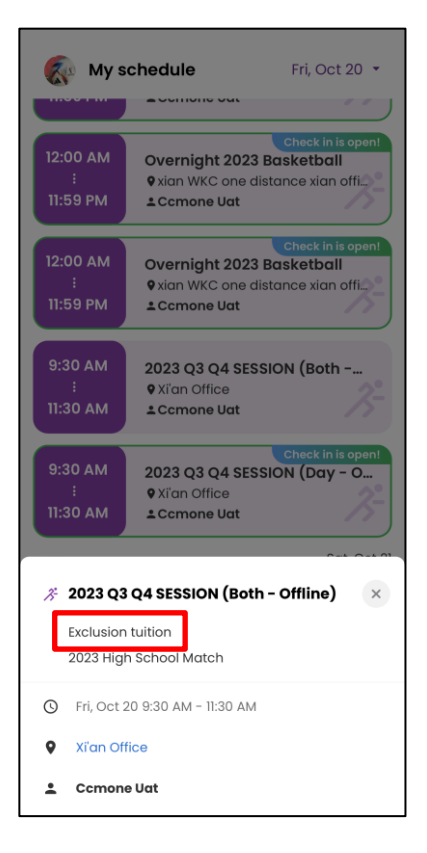

Reference: ALK-8284

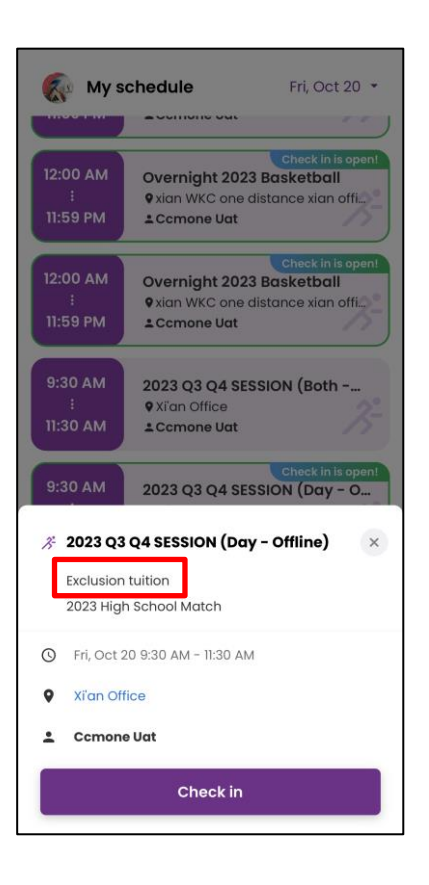

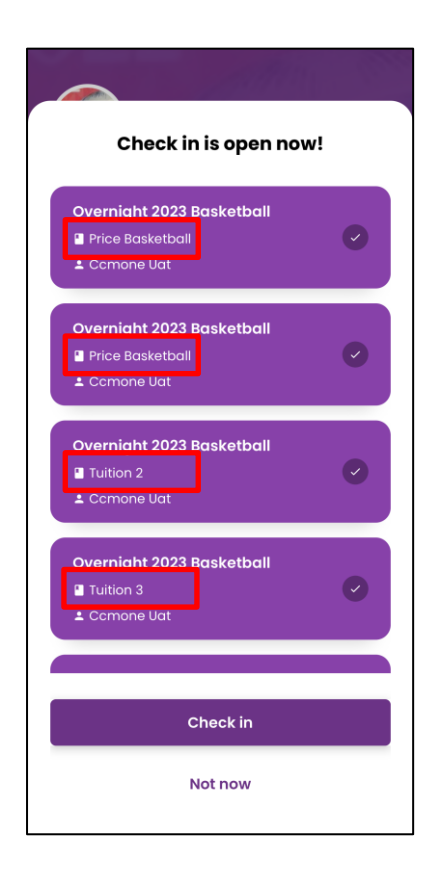